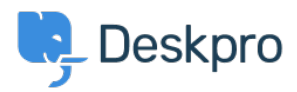

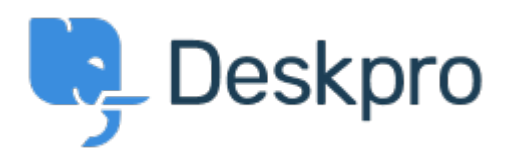

[Center Help](https://support.deskpro.com/fa) < [انتقادات و پیشنهادات](https://support.deskpro.com/fa/community) > [time sync\\_usersource set manually](https://support.deskpro.com/fa/community/view/manually-set-usersource-sync-time)> [Request Feature](https://support.deskpro.com/fa/community/browse/type-2/view-list/viewmode-compact) manually set usersource sync time Report

Lewis Stonier •

Forum name: #Feature Request .

Currently usersource\_sync runs at 1am UTC, customers would like to set a time for the sync to run when auto sync is enabled.

I would like to have the option to set the time that the job runs